## Layout do Arquivo de Utilização da Unimed – CSV SINTÉTICO

## Arquivo de Utilização (Delimitador ";")

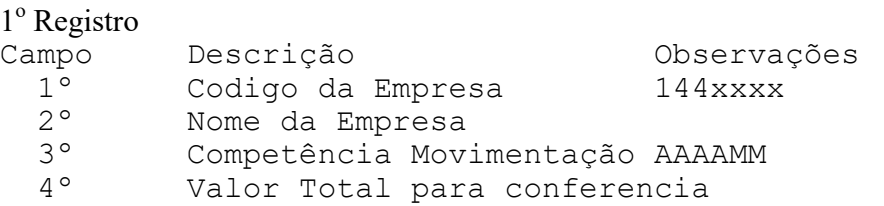

## 2º Registro (Cabeçalho dos Campos)

## 3<sup>°</sup> e Demais Registros

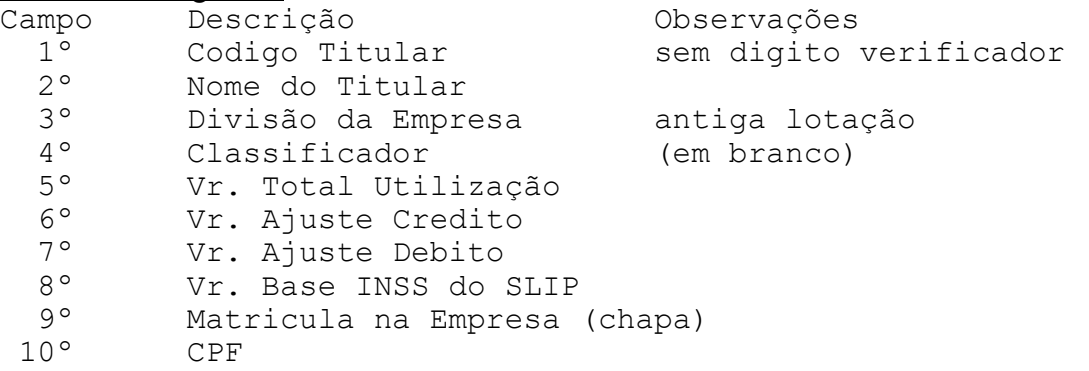